## Imports

```
import numpy as np
In [5]:
       import pandas as pd
       import datetime as dt
       from datetime import datetime
       import xarray as xr
       import matplotlib.pyplot as plt
       from matplotlib import cm
       import matplotlib.dates as mdates
       import cartopy.crs as ccrs
       import random
       import decimal
       import aerobulk
       from aerobulk.flux import noskin_np, skin_np, noskin, skin
```
# Create Data

```
ds = xr.load_dataset('../../ml-fluxes/data/fluxes_all_cruises_compilation.nc')
In [6]:
       ds_clean = ds.dropna(dim="time", how="any",
                             subset=['taucx','taucy','hsc','hlc','U','tsnk','ta','qa'])
      /Users/juliasimpson/anaconda3/envs/aerobulk-python-dev/lib/python3.9/site-packages/xarray/coding/times.py:254: RuntimeWarning: invalid value encountered in cast
```
 flat\_num\_dates\_ns\_int = (flat\_num\_dates \* \_NS\_PER\_TIME\_DELTA[delta]).astype( /Users/juliasimpson/anaconda3/envs/aerobulk-python-dev/lib/python3.9/site-packages/xarray/coding/times.py:254: RuntimeWarning: invalid value encountered in cast flat\_num\_dates\_ns\_int = (flat\_num\_dates \* \_NS\_PER\_TIME\_DELTA[delta]).astype(

fig **=** plt**.**figure(figsize**=**(10, 5)) In [7]: ax **=** fig**.**add\_subplot(1, 1, 1, projection**=**ccrs**.**Robinson()) ax**.**set\_global() ax**.**stock\_img() ax**.**coastlines() colors **=** cm**.**tab10(np**.**linspace(0, 1, 10))

ax**.**scatter(ds\_clean**.**lon,ds\_clean**.**lat,s**=**ds\_clean**.**tsnk,transform**=**ccrs**.**PlateCarree())

Out [7]: <matplotlib.collections.PathCollection at 0x7f919288f730>

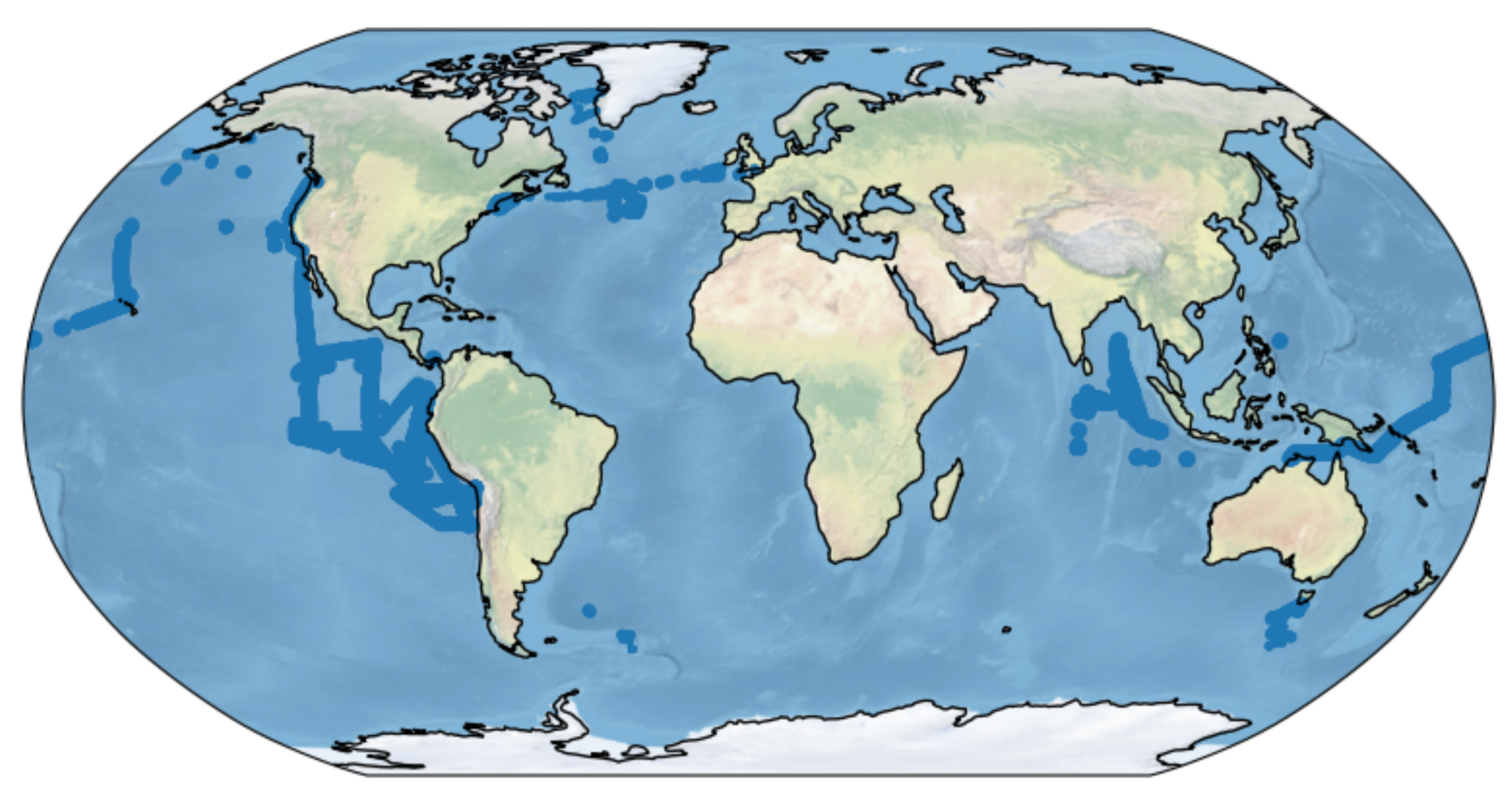

ql, qh, taux, tauy, evap **=** noskin(sst**=**ds\_clean**.**tsnk **+** 273.15, t\_zt**=**ds\_clean**.**ta **+** 273.15, hum\_zt**=**ds\_clean**.**qa**/**1000., u\_zu**=**ds\_clean**.**U, v\_zu**=**ds\_clean**.**U**\***0, slp**=**ds\_clean**.**U**/**ds\_clean**.**U**\***101000.0, algo**=**'ncar', zt**=**ds\_clean**.**zt**.**to\_numpy(), zu**=**ds\_clean**.**zu**.**to\_numpy())

plt**.**plot(ql[:100], label**=**'ncar without skin correction') *# display first 100 points*

/Users/juliasimpson/anaconda3/envs/aerobulk-python-dev/lib/python3.9/site-packages/aerobulk/flux.py:280: UserWarning: Checking for misaligned nans and values outside of the valid range is performed by default, but reduces performance.

If you are sure your data is valid you can deactivate these checks by setting `input\_range\_check=False`

warnings.warn(performance\_msg)

 $Out[8]:$  [<matplotlib.lines.Line2D at 0x7f91a036a370>]

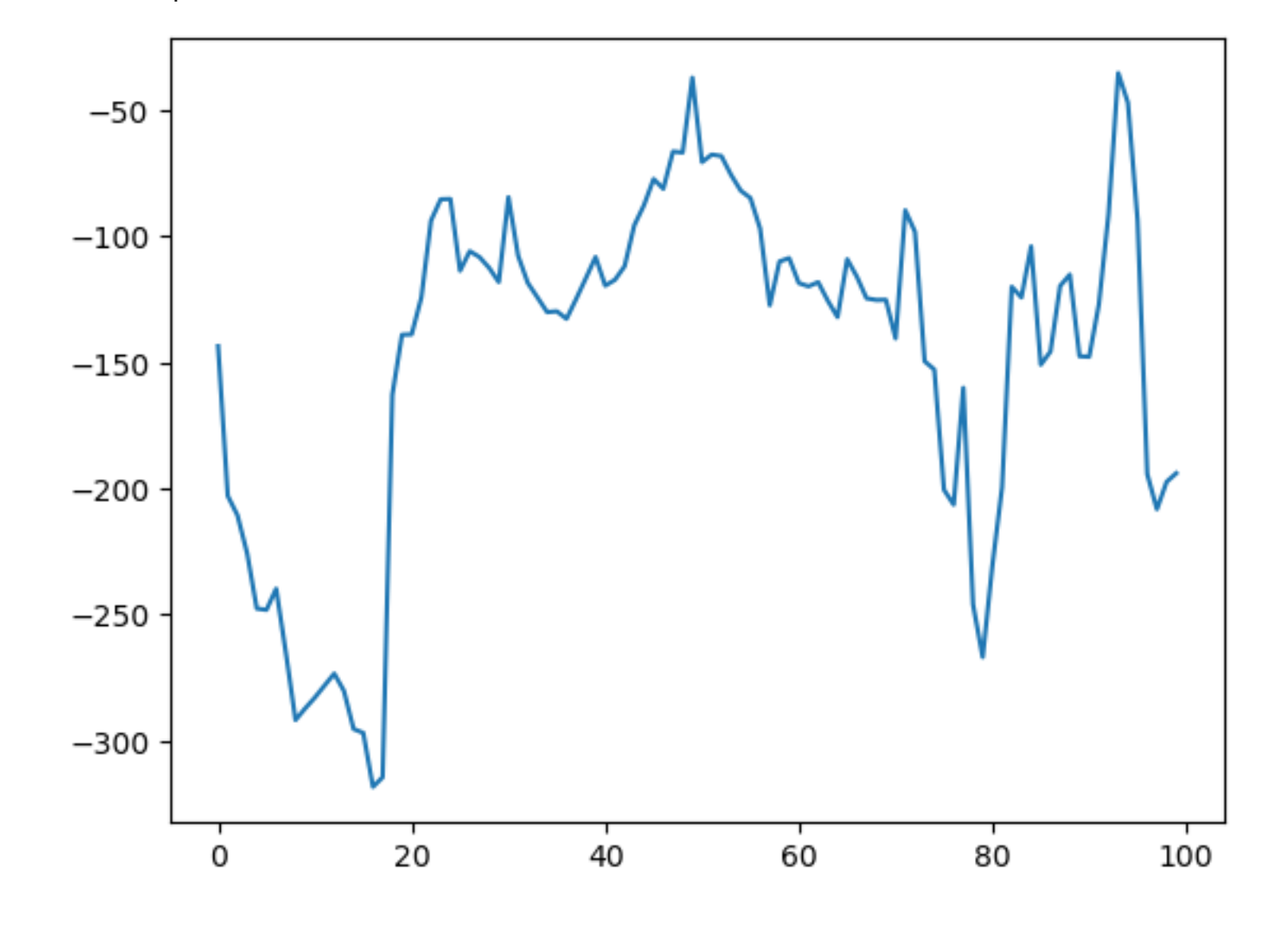

## Real Observational Data

 hum\_zt**=**hum\_zt, u\_zu**=**u\_zu, v\_zu**=**v\_zu, slp**=**slp, algo**=**'ncar', zt**=**zt,

#### zu**=**zu,input\_range\_check**=True**)

#### plt**.**plot(ql[:100], label**=**'ncar without skin correction') *# display first 100 points*

/Users/juliasimpson/anaconda3/envs/aerobulk-python-dev/lib/python3.9/site-packages/aerobulk/flux.py:280: UserWarning: Checking for misaligned nans and values outside of the valid range is performed by default, but reduces performance. If you are sure your data is valid you can deactivate these checks by setting `input\_range\_check=False` warnings.warn(performance\_msg)

 $Out[13]:$  [<matplotlib.lines.Line2D at 0x7f9170393c40>]

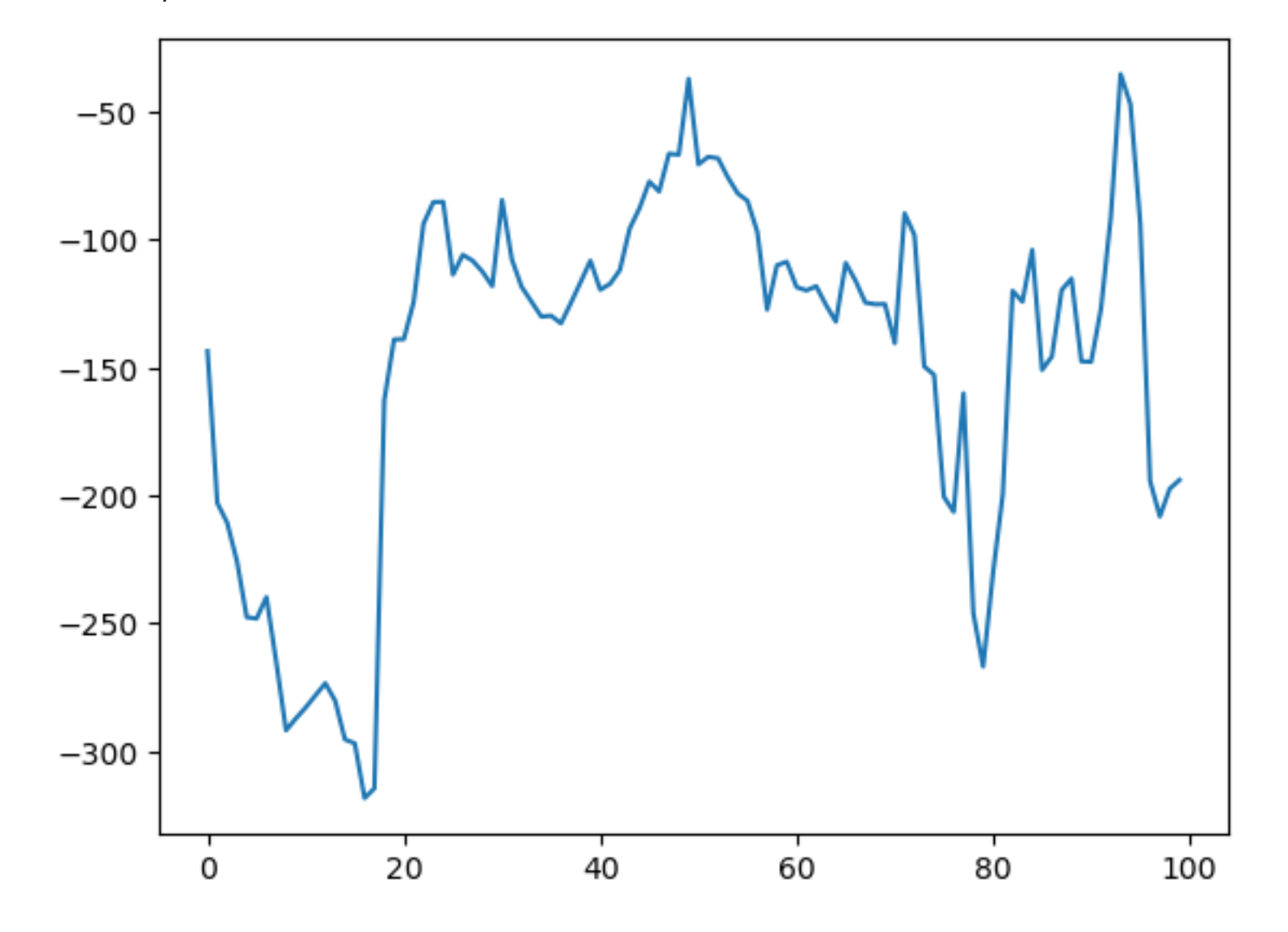

### Synthetic Data

#### *# Do as a test* In [8]:

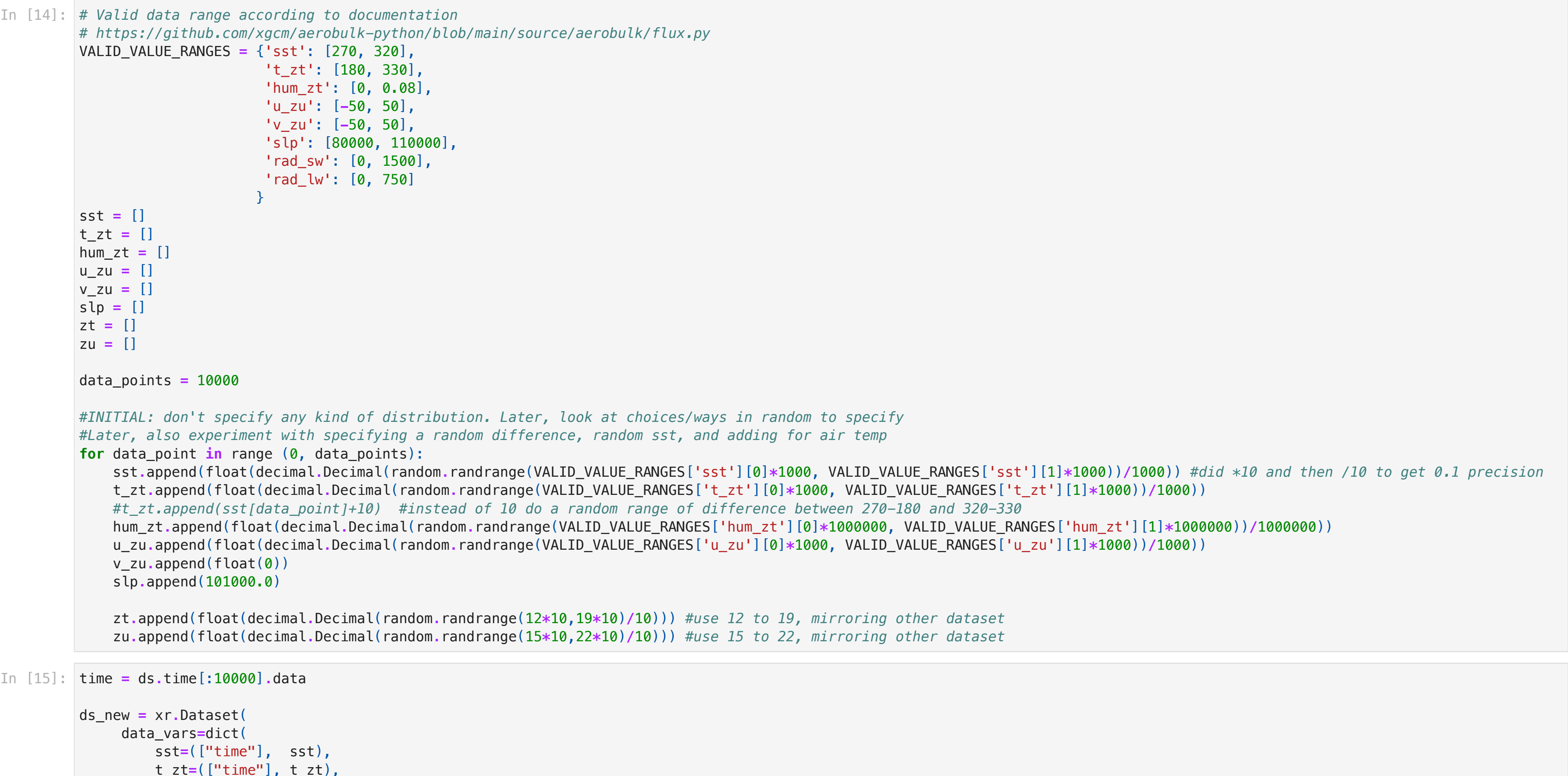

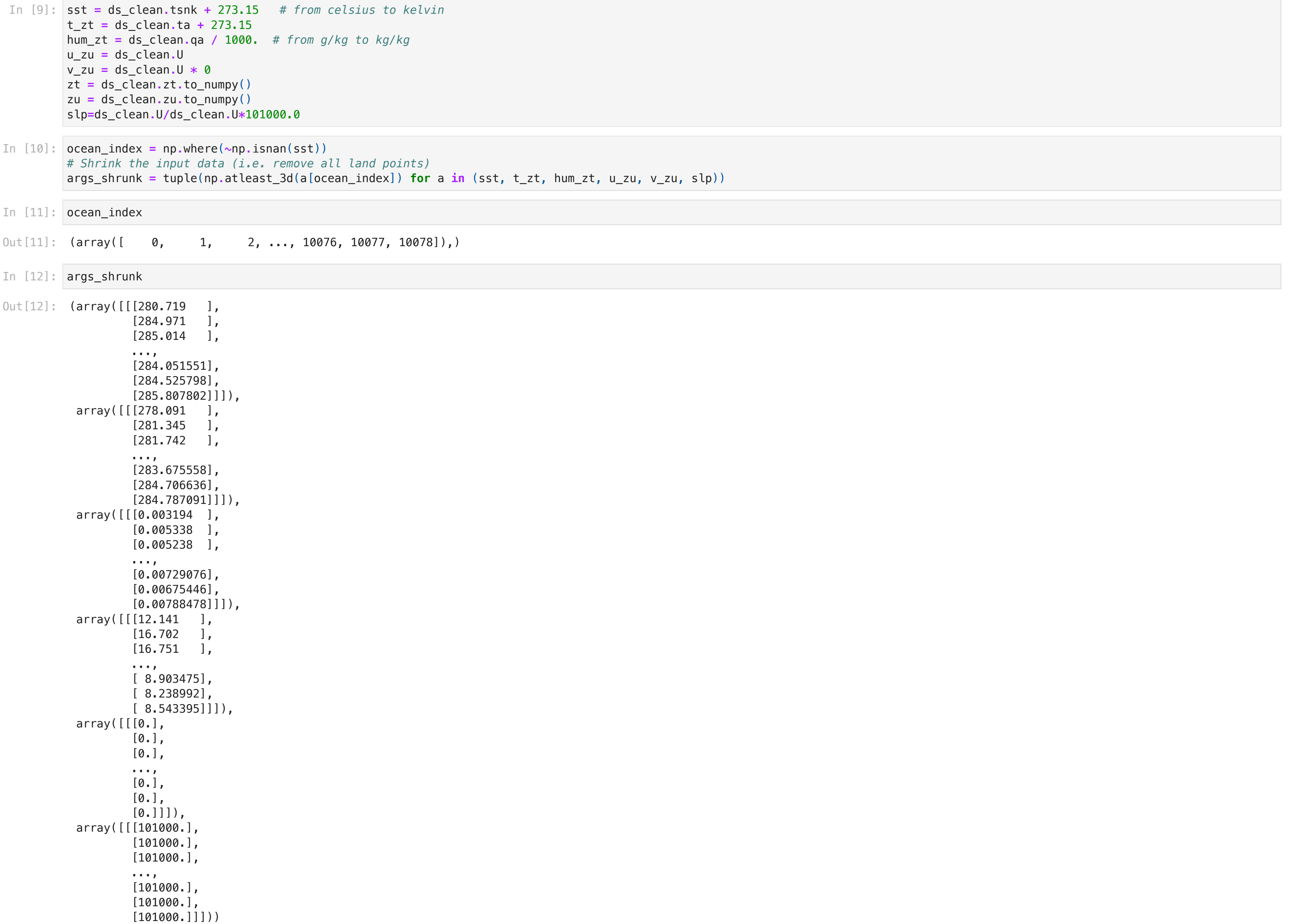

```
 t_zt=(["time"], t_zt),
     hum_zt=(["time"], hum_zt),
     u_zu=(["time"], u_zu),
     v_zu=(["time"], v_zu),
     slp=(["time"], slp),
     zt=(["time"], zt),
     zu=(["time"], zu),
 ),
 coords=dict(
     time=time
```
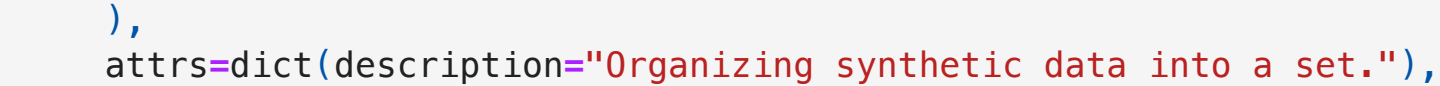

)

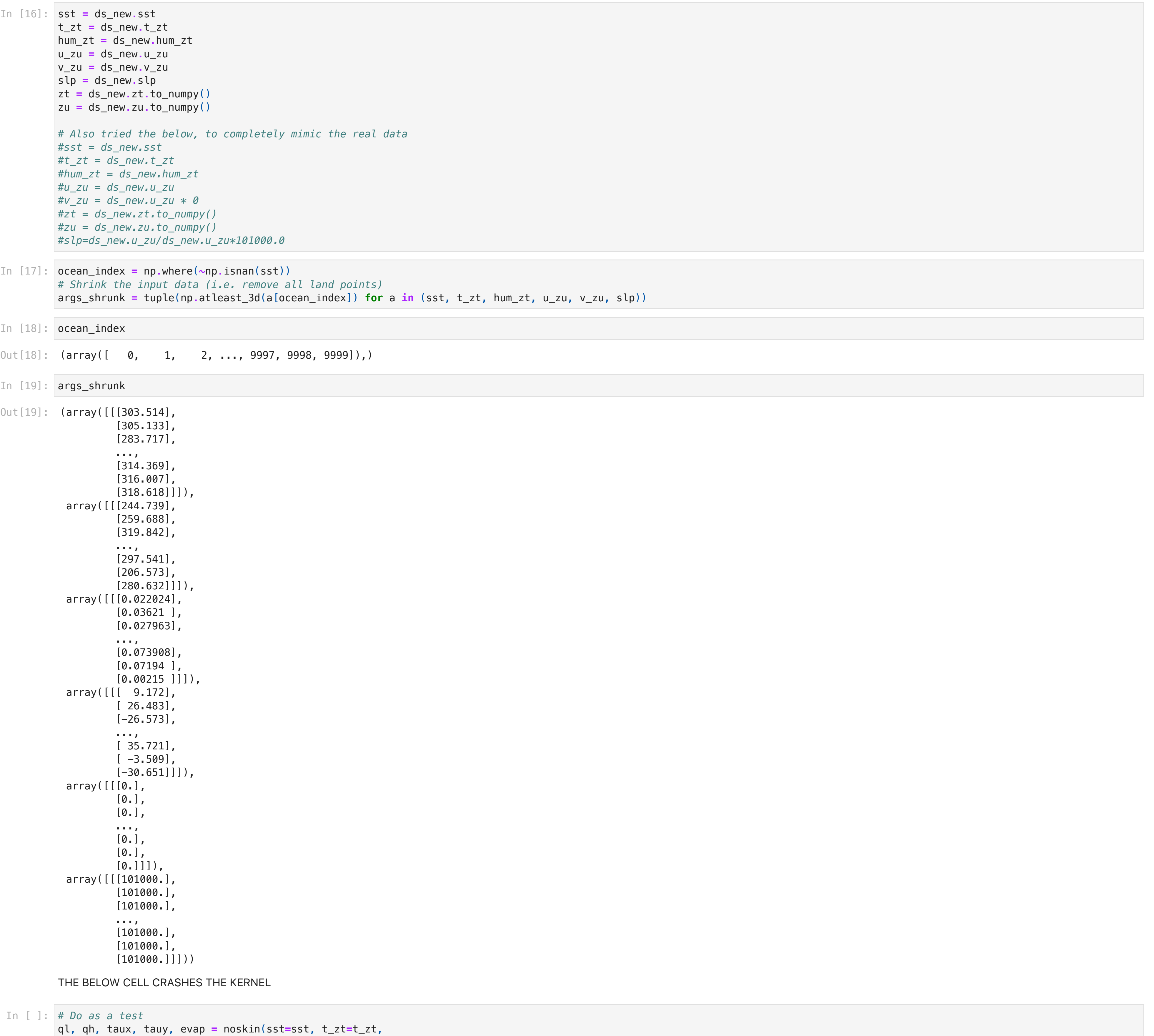

 hum\_zt**=**hum\_zt, u\_zu**=**u\_zu, v\_zu**=**v\_zu, slp**=**slp, algo**=**'ncar', zt**=**zt, zu**=**zu,input\_range\_check**=True**)

plt**.**plot(ql[:100], label**=**'ncar without skin correction') *# display first 100 points*